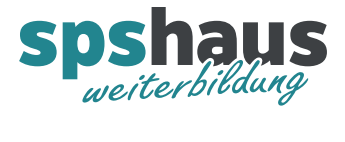

# **Bausteinbeschreibung**

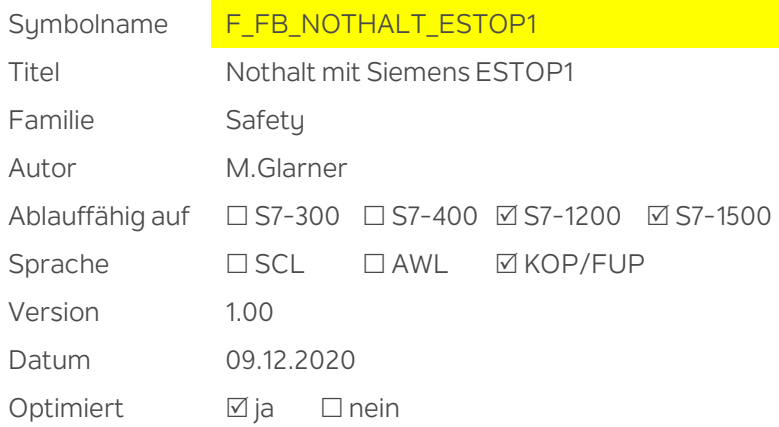

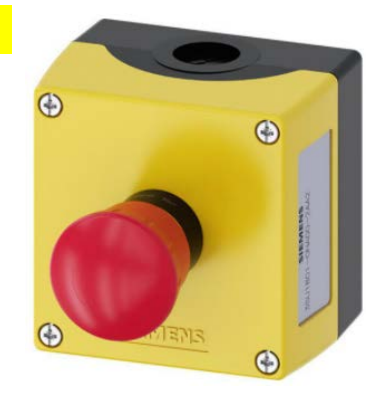

## **Kurzbeschreibung**

Der Baustein verwendet intern die Siemens Sicherheitsfunktion **«ESTOP1»** und verschaltet die Ein- und Ausgänge dieses Bausteins um diesen herum.

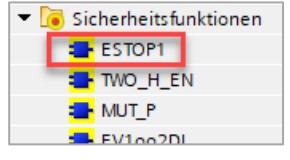

#### **Nutzen**

Aufruf, Beschaltung, Diagnose, Statusdaten und Quittierung werden immer gleich aufgebaut. Die benötigten Statusdaten können mit dem PLC-Datentyp schnell und immer identisch definiert werden.

Der Programmcode dieses Bausteins muss nicht bei jeder neuen Anlage erneut abgenommen werden.

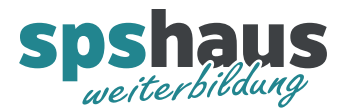

## **Eingangsparameter**

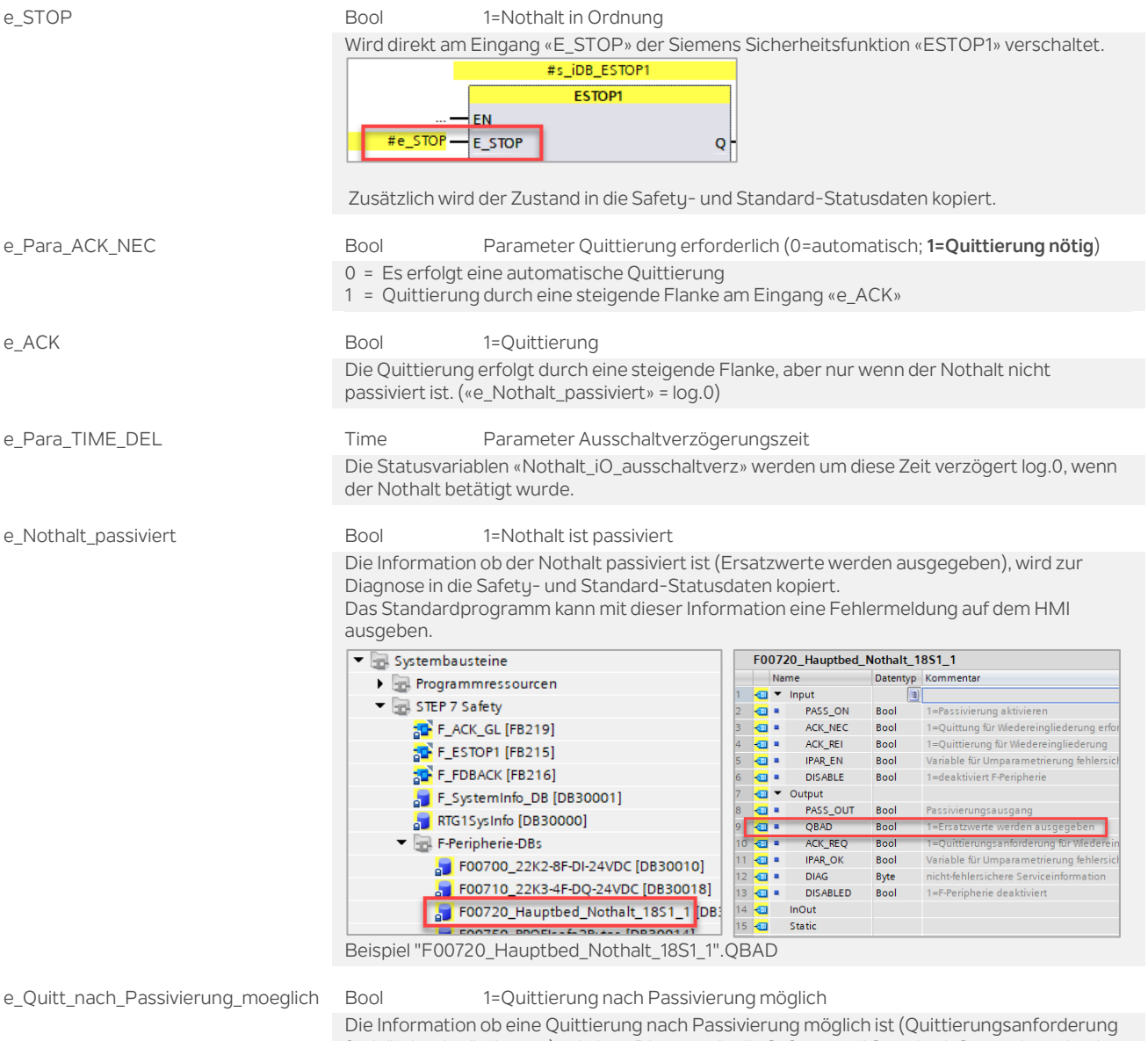

für Wiedereingliederung), wird zur Diagnose in die Safety- und Standard-Statusdaten kopiert. Das Standardprogramm kann mit dieser Information entscheiden, ob eine Quittierung der Fehlermeldung möglich ist.

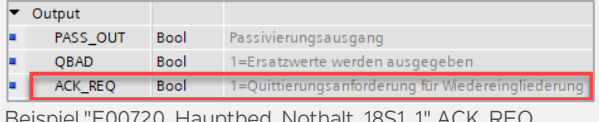

Beispiel "F00720\_Hauptbed\_Nothalt\_18S1\_1".ACK\_REQ

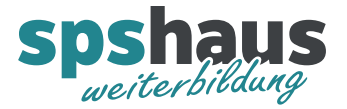

#### **Ausgangsparameter**

a\_Statusdaten\_Safety F\_UDT\_NOTHALT\_ESTOP1\_Ctrl Statusdaten Safety-Programm

Werden in einem Safety-Datenbaustein gespeichert und sollten ausschliesslich im Safety-Programm abgefragt werden. Detaillierte Beschreibung siehe unten.

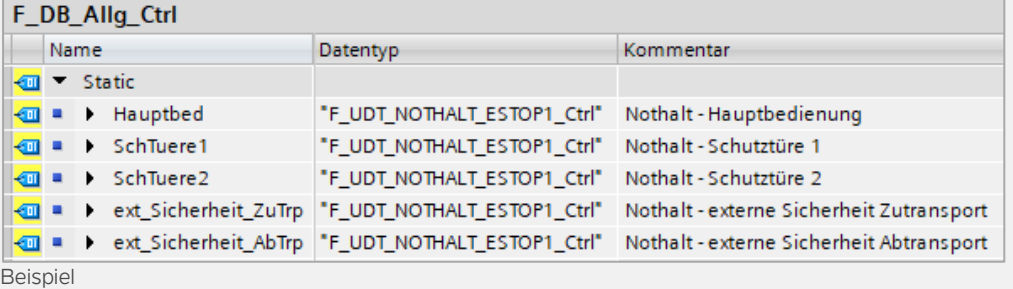

a\_Statusdaten\_Standard F\_UDT\_NOTHALT\_ESTOP1\_Ctrl Statusdaten Standard-Programm

Werden in einem Standard-Datenbaustein gespeichert und sollten ausschliesslich im Standard-

Programm abgefragt werden. Detaillierte Beschreibung siehe unten.

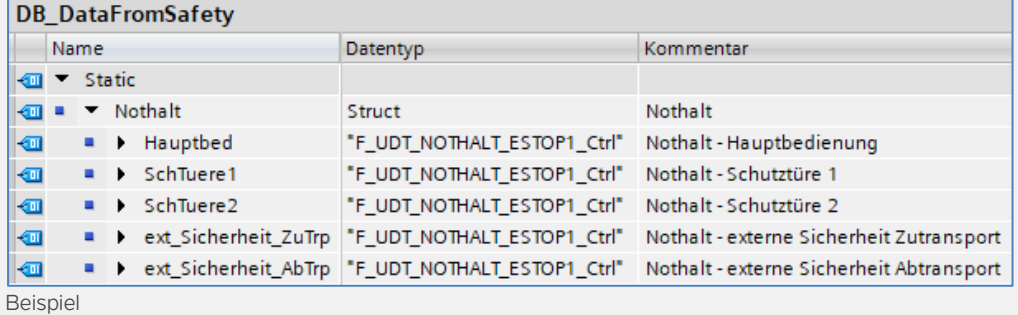

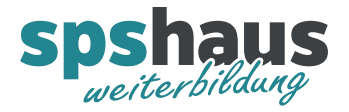

# **F\_UDT\_NOTHALT\_ESTOP1\_Ctrl**

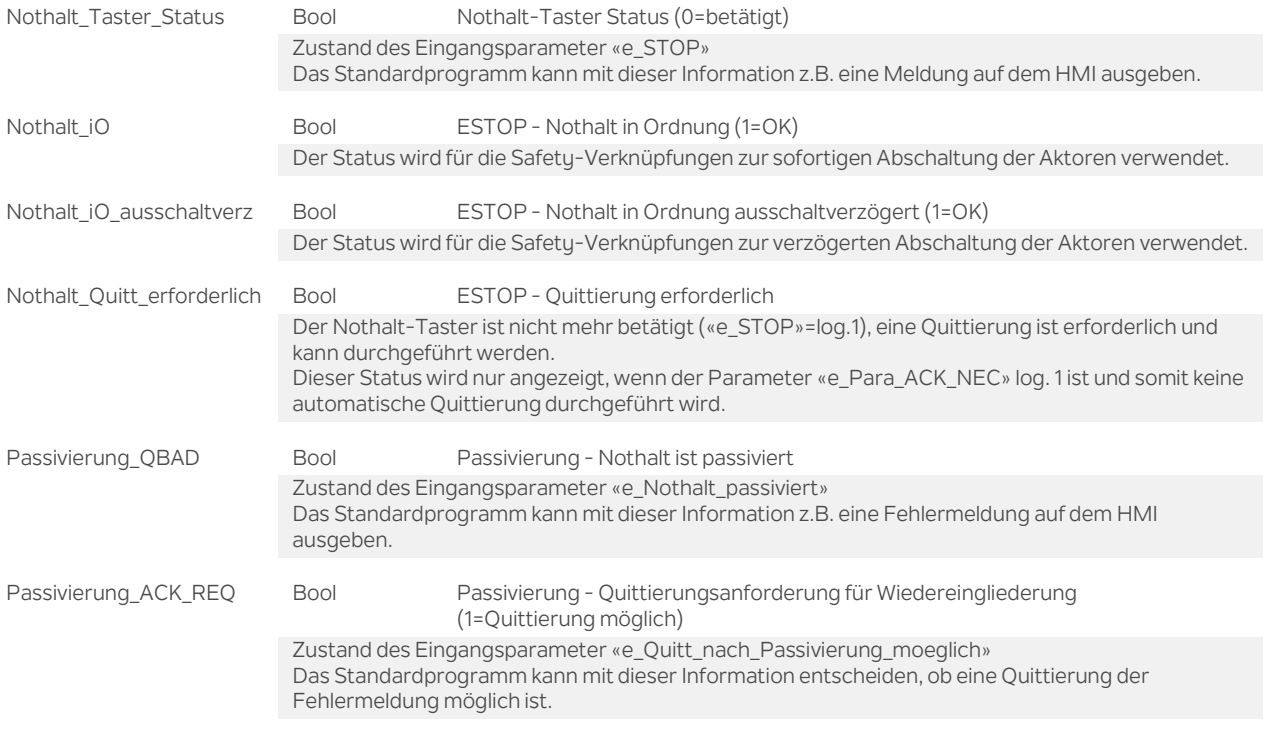

#### **Versionshistorie**

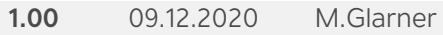

> Erstellungsversion